$\mathbf{1}$  $\overline{c}$  $\ast$  $\vert *$  $\mathbf{3}$  $\ast$ ShowPath - An AppleWorks Init ∥∗  $\overline{4}$ 5 ∥∗  $\ast$ - In the REVIEW/ADD/CHANGE screens, replaces 6 ∣∗  $\overline{7}$ ∣∗ 'Type entry or use OA commands' 8  $\ast$ 9 ∥∗ with  $10$   $*$  $11$   $*$ the current pathname (e.g. '/ZIP.1/APPLEWORKS.5')  $12$   $\parallel$  \*  $13$   $\| *$  $14$   $\parallel$  \* Version 1.0 (for AppleWorks Version 5.1)  $15$   $*$ (c) 2015 Hugh Hood  $16$   $*$  $17$   $*$ - The AppleWorks Host routines, which are always in  $18$   $*$ memory while AppleWorks is running, are the  $19$   $*$ destination for this init patch.  $20$   $*$ 21 ∥∗ 23 24 **TR ADR** ; truncate bank address 25 26 **XC** ; enable 65C02 code 27  $28$   $*$  Equates \* 29 \$0B6C ; address of 'Type entry ...' string 30 TypeEntry EQU ; NOTE: original value - not used 31  $\frac{1}{2}$  \$33/51 = 5.1 / \$28/40 = 4.0 / 32 | AWVersion EQU \$1003  $\frac{1}{2}$  \$1E/30 = 3.0 33 ; address of Lower Display string 34 LowerDisplay EQU \$1DFB ; load address for Init files  $35$  InitAdr EQU \$4000 36 MainPath ; address of current pathname string **EQU \$BA00** 37 InitAdr<br>\$คค  $;$  (\$4000) 38 **ORG** 39 **TYP** ; create binary file 40 41 Init Header  $43$   $*$ \*\*\*\*\*\*\*\*\*\*\*\*\*\*\*\*\*\*\*\*\*\*\*\*\*\*\*\*\*\*\*\* 44 45 46  $\parallel$  START 47 **JMP** IStart ; skip over header 48 49 50 ; Init ID Bytes (AW 5.1)  $51$ **ASC**  $'mb'$ ; Init Version - programmer assigned  $52$ **DB \$0A** ; e.g. -  $$0A/1.0 $0B/1.1 $17/2.3$ 53 ; Init Screen Name 'ShowPath' 54 **STR** 0000 55 **HEX** ; Header End Bytes 56

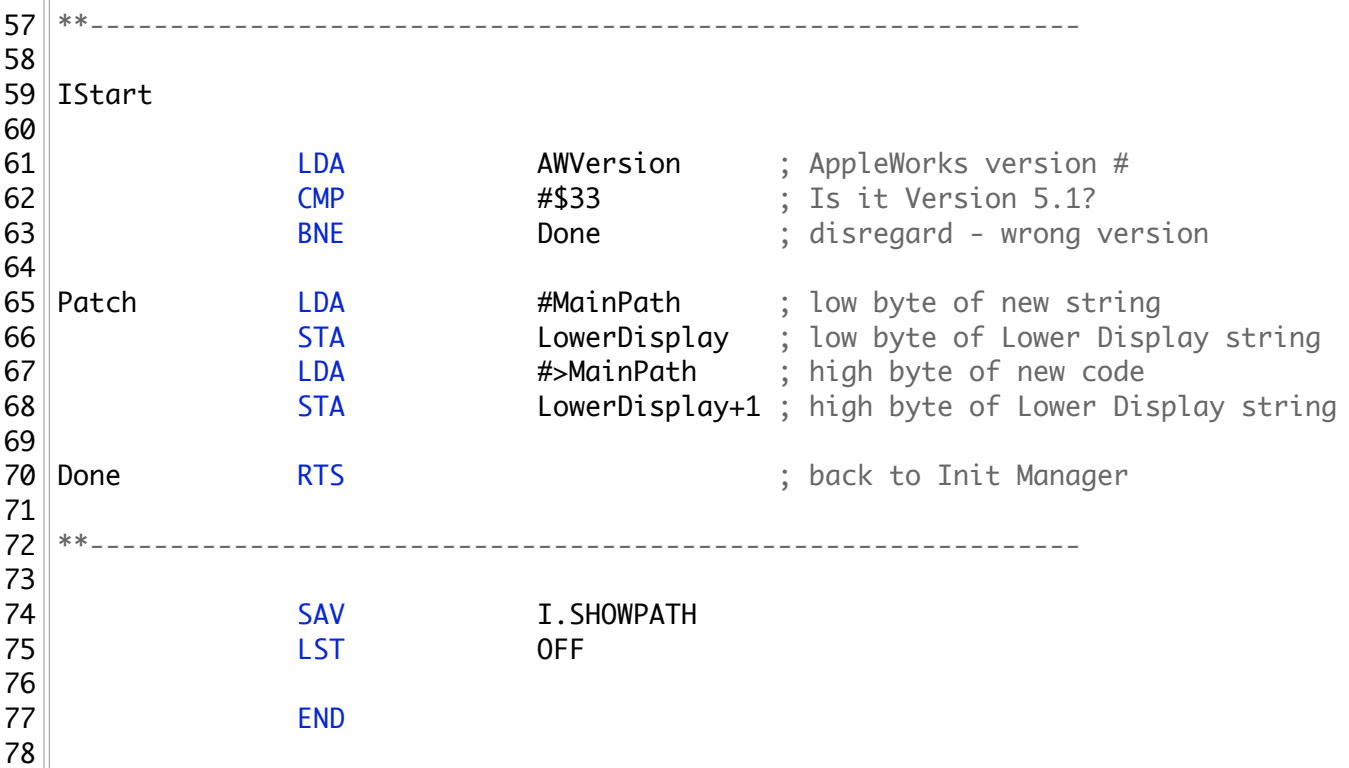